# IN3060/4060 – Semantic Technologies – Spring 2019 Lecture 4: The SPARQL Query Language

Vidar Norstein Klungre

6th February 2018

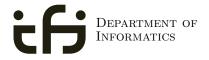

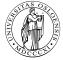

UNIVERSITY OF OSLO

# Today's Plan

# Introduction

- 2 Recap: RDF
- SPARQL by Example
- SPARQL Systematically
- 5 Executing SPARQL Queries in Jena
- 6 Wrap-up

# Outline

# Introduction

- 2 Recap: RDF
- **3** SPARQL by Example
- 4 SPARQL Systematically
- 5 Executing SPARQL Queries in Jena
- 🗿 Wrap-up

# SPARQL

- SPARQL Protocol And RDF Query Language
- Standard language to query graph data represented as RDF triples
- W3C Recommendations
  - SPARQL 1.0: W3C Recommendation 15 January 2008
  - SPARQL 1.1: W3C Recommendation 21 March 2013
- This lecture is about SPARQL 1.0.
- Documentation:
  - Syntax and semantics of the SPARQL query language for RDF. http://www.w3.org/TR/rdf-sparql-query/

# Outline

# Introduction

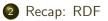

- 3 SPARQL by Example
- 4 SPARQL Systematically
- 5 Executing SPARQL Queries in Jena
- 6 Wrap-up

# Recap: RDF triples

- The W3C representation of knowledge in the Semantic Web is RDF (Resource Description Framework)
- RDF talks about resources identified by URIs.
- In RDF, all knowledge is represented by *triples* (aka statements or facts)
- A triple consists of *subject*, *predicate*, and *object*
- The subject maybe a resource or a blank node
- The *predicate* must be a resource
- The object can be a resource, a blank node, or a literal

# Recap: RDF Literals

- Can only appear as object in the object in the triple.
- Literals can be
  - Plain, without language tag: geo:berlin geo:name "Berlin" .
  - Plain, with language tag:

geo:germany geo:name "Deutschland"@de .

geo:germany geo:name "Germany"@en .

 Typed, with a URI indicating the type: geo:berlin geo:population "3431700"^^xsd:integer .

# Recap: RDF Blank Nodes

Blank nodes are like resources without a URI

```
There is a city in Germany called Berlin
_:x a geo:City .
_:x geo:containedIn geo:germany .
_:x geo:name "Berlin" .
```

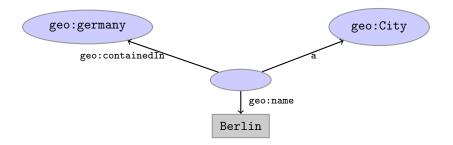

# Recap: Jena

- Jena is a Semantic Web programming framework for Java.
- Open source.
- API to extract data from and write to RDF graphs.
- Includes an engine to query RDF graphs through SPARQL.
- Interfaces for main RDF elements Resource, Property, Literal, Statement, Model
- The RDF graphs are represented as an abstract Model.

### Recap: RDF

# Recap: Jena

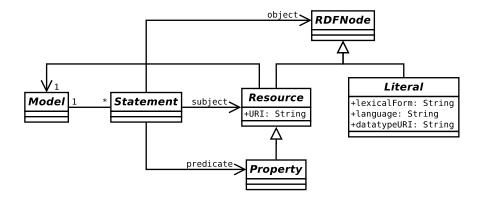

# Recap: Vocabularies

- Best Practices: Reuse vocabularies to ease interoperability.
  - People are more familiar with them
  - Can be queried more easily
  - The semantics must be clear, shouldn't twist the meaning too much.
- Good starting point:
  - Linked Open Vocabularies: http://lov.okfn.org/
  - Schema.org: https://schema.org

# Recap: RDF and RDFS Vocabularies

- Prefix rdf:<http://www.w3.org/1999/02/22-rdf-syntax-ns#>
- Prefix rdfs:<http://www.w3.org/2000/01/rdf-schema#>
- They need to be declared like all others.
- Examples:

```
geo:berlin rdf:type geo:City .
geo:containedIn a rdf:Property .
geo:berlin rdfs:label geo:City .
```

• Note that the keyword "a" is an alternative for rdf:type.

# Recap: Friend Of A Friend

- People, personal information, friends, see http://www.foaf-project.org/
- Prefix foaf:<http://xmlns.com/foaf/0.1/>
- Important elements:

Person a person, alive, dead, real, imaginary name name of a person (also firstName, familyName) mbox mailbox URL of a person knows a person knows another

• Examples:

<https://w3id.org/scholarlydata/person/ernesto-jimenez-ruiz>
 a foaf:Person ;
 foaf:name "Ernesto Jiménez-Ruiz" ;
 foaf:mbox <mailto:ernestoj@ifi.uio.no> ;
 foaf:knows <http://heim.ifi.uio.no/martingi/foaf#me> .

### Recap: RDF

# Recap: Dublin Core

- Metadata for documents, see http://dublincore.org/.
- Prefix dc:<http://purl.org/dc/terms/>
- Important elements:

creator a document's main author created the creation date title title of document description a natural language description

• Examples:

<https://w3id.org/scholarlydata/.../iswc2016/paper/research/res dc:creator <https://w3id.org/scholarlydata/person/ernesto-jimenez-ruiz>; dc:created "2016-10-20" ; dc:description "ISWC research paper number 146"@en ;

# Outline

- Introduction
- 2 Recap: RDF
- 3 SPARQL by Example
  - 4 SPARQL Systematically
  - 5 Executing SPARQL Queries in Jena
  - 🗿 Wrap-up

# SPARQL by Example

- SPARQL Protocol And RDF Query Language
- Try it out:

https://www.w3.org/wiki/SparqlEndpoints
DBLP http://dblp.l3s.de/d2r/snorql/
DBpedia http://dbpedia.org/sparql
Lenka http://data.lenka.no/sparql
EBI https://www.ebi.ac.uk/rdf/

# Simple Examples

- DBLP contains computer science publications: http://dblp.uni-trier.de/
- Vocabulary of RDF (con)version: dc:creator, dc:title, foaf:name, etc.
- Web service: http://dblp.13s.de/d2r/snorql/
- Endpoint: http://dblp.13s.de/d2r/sparql

## People called "Ernesto Jimenez-Ruiz"

```
PREFIX foaf: <http://xmlns.com/foaf/0.1/>
SELECT DISTINCT ?ejr WHERE {
    ?ejr foaf:name "Ernesto Jimenez-Ruiz" .
}
```

Answer:

### ?ejr

<http://dblp.l3s.de/d2r/resource/authors/Ernesto\_Jimenez-Ruiz>

# Simple Examples (cont.)

### Publications by people called "Ernesto Jimenez-Ruiz"

### Answer:

### ?pub

<http://dblp.13s.de/d2r/resource/publications/journals/ijdsn/MartiSMJ12></http://dblp.13s.de/d2r/resource/publications/journals/biomedsem/Jimenez-RuizGHL11></http://dblp.13s.de/d2r/resource/publications/journals/dke/Jimenez-RuizGHL11>

# Simple Examples (cont.)

### Answer:

?title

"Localization of Mobile Sensors and Actuators for Intervention in Low-Visibility Conditions ...."^^xxsd:string "Logic-based assessment of the compatibility of UMLS ontology sources."^^xxsd:string "Supporting concurrent ontology development: Framework, algorithms and tool."^^xxsd:string

# Simple Examples (cont.)

### Answer:

# ?collab "Ernesto Jimenez-Ruiz" "Jorge Sales" "Ian Horrocks" "Bernardo Cuenca Grau" "Rafael Berlanga Llavori"

# Graph Patterns

The previous SPARQL query as a graph:

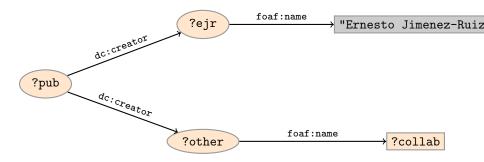

**Pattern matching**: assign values to variables to make this a sub-graph of the RDF graph!

# Graph with blank nodes

Variables not SELECTed can equivalently be blank:

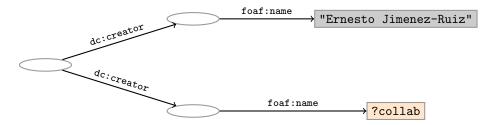

**Pattern matching**: assign values to variables and blank nodes to make this a sub-graph of the RDF graph!

# SPARQL Query with blank nodes

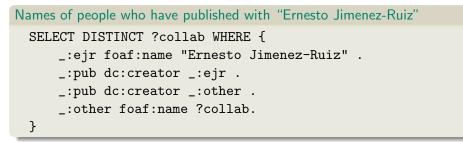

# The same with blank node syntax SELECT DISTINCT ?collab WHERE { [ dc:creator [foaf:name "Ernesto Jimenez-Ruiz"] , [foaf:name ?collab] ] }

# Outline

- 1 Introduction
- 2 Recap: RDF
- **3** SPARQL by Example
- SPARQL Systematically
  - 5 Executing SPARQL Queries in Jena
  - 🗿 Wrap-up

# Components of an SPARQL query

Prologue: prefix definitions Results form specification: (1) variable list, (2) type of query (SELECT, ASK, CONSTRUCT, DESCRIBE), (3) remove duplicates (DISTINCT, REDUCED) Dataset specification Query pattern: graph pattern to be matched Solution modifiers: ORDER BY, LIMIT, OFFSET

```
PREFIX foaf: <http://xmlns.com/foaf/0.1/>
PREFIX dc: <http://purl.org/dc/elements/1.1/>
SELECT DISTINCT ?collab
FROM <http://dblp_dataset>
WHERE {
    ?ejr foaf:name "Ernesto Jimenez-Ruiz" .
   ?pub dc:creator ?ejr .
    ?pub dc:creator ?other .
    ?other foaf:name ?collab .
   FILTER (STR(?collab)!="Ernesto Jimenez-Ruiz")
```

# Types of Queries

```
SELECT Compute table of bindings for variables
              SELECT ?a ?b WHERE {
                 [ dc:creator ?a :
                  dc:creator ?b ]
              }
CONSTRUCT Use bindings to construct a new RDF graph
              CONSTRUCT {
                ?a foaf:knows ?b .
              } WHERE {
                 [ dc:creator ?a ;
                  dc:creator ?b ]
              }
```

```
Types of Queries (cont.)
```

# Solution Sequences and Modifiers

- Permitted to SELECT queries only
- SELECT treats solutions as a sequence (solution sequence)
- Query patterns generate an unordered collection of solutions
- Sequence modifiers can modify the solution sequence (not the solution itself):
  - Order
  - Projection
  - Distinct
  - Reduced
  - Offset
  - Limit

# • Applied in this order.

# ORDER BY

- Used to sort the solution sequence in a given way:
- SELECT ... WHERE ... ORDER BY ...
- ASC for ascending order (default) and DESC for descending order
- E.g. SELECT ?city ?pop WHERE { ?city geo:containedIn ?country ; geo:population ?pop . } ORDER BY ?country ?city DESC(?pop)
- Standard defines sorting conventions for literals, URIs, etc.
- Not all "sorting" variables are required to appear in the solution

# Projection, DISTINCT, REDUCED

• Projection means that only some variables are part of the solution

- Done with SELECT ?x ?y WHERE {?x ?y ?z...}
- DISTINCT eliminates (all) duplicate solutions:
  - Done with SELECT DISTINCT ?x ?y WHERE {?x ?y ?z...}
  - A solution is a duplicate if it assigns the same RDF terms to all variables as another solution.
- REDUCED allows to remove some or all duplicate solutions
  - Done with SELECT REDUCED ?x ?y WHERE {?x ?y ?z...}
  - Motivation: Can be expensive to find and remove all duplicates
  - Leaves amount of removal to implementation (e.g. consecutive occurrences)
  - Rarely used...

# OFFSET and LIMIT

- LIMIT: limits the number of results
- OFFSET: position/index of the first returned result
- Useful for paging through a large set of solutions
- ...but not useful for implementing paging in applications.
- Can compute solutions number 51 to 60
- Done with SELECT ... WHERE {...} ORDER BY ... LIMIT 10 OFFSET 50
- LIMIT and OFFSET can be used separately
- OFFSET not meaningful without ORDER BY.

# Query patterns

- Different types of *graph patterns* for the query pattern (WHERE clause):
  - Basic Graph Patterns (BGP)
  - Group Graph Patterns
  - Filters or Constraints (FILTER)
  - Optional Graph Patterns (OPTIONAL)
  - Union Graph Patterns (UNION, Matching Alternatives)
  - Graph Graph Patterns (RDF Datasets)

# Basic Graph Patterns (BGP)

• A Basic Graph Pattern is a set of triple patterns.

• e.g.

?ejr foaf:name "Ernesto Jimenez-Ruiz" .

\_:pub dc:creator ?ejr .

\_:pub dc:creator ?other .

- Scope of blank node labels is the BGP
- Basically: A match is a function that maps
  - every variable and every blank node in the pattern
  - to a resource, a blank node, or a literal in the RDF graph (an "RDF term")

# Group Graph Patterns

 $\bullet$  Group several patterns with { and }.

```
A group containing one basic graph pattern:

_:pub dc:creator ?ejr .
:pub dc:creator ?other .

Two groups with one basic graph pattern each:

{
```

```
{ _:pub1 dc:creator ?ejr . }
{ _:pub2 dc:creator ?other . }
}
```

- Note: Same name for two different blank nodes not allowed!
- The scope of a FILTER constraint is the group where the filter appears.

# Filters

- Groups may include constraints or filters
- Reduces matches of surrounding group where filter applies

```
• E.g.
      ?x a dbpedia-owl:Place ;
         dbpprop:population ?pop .
      FILTER (?pop > 100000)
    }
• E.g.
      ?x a dbpedia-owl:Document ;
         dbpprop:abstract ?abs .
      FILTER (lang(?abs) = "no")
    }
```

# Filters: Functions and Operators

- Usual binary operators: ||, &&, =, !=, <, >, <=, >=, +, -, \*, /.
- Usual unary operators: !, +, -.
- Unary tests: bound(?var), isURI(?var), isBlank(?var), isLiteral(?var).
- Accessors: str(?var), lang(?var), datatype(?var)
- regex is used to match a variable with a regular expression. Always use with str(?var). E.g.: regex(str(?name), "Os").

Read the spec for details!

# **Optional Patterns**

- Allows a match to leave some variables unbound (e.g. no data was available)
- A partial function from variables to RDF terms
- Groups may include optional parts

- ?x and ?date bound in every match, ?abs bound if there is a Norwegian abstract
- Groups can contain several optional parts, evaluated separately

## Optional Patterns: Negation as Failure

- Testing if a graph pattern is not expressed...
- ... by specifying an OPTIONAL graph pattern that introduces a variable,
- and testing if the variable is not bound.

• Called Negation as Failure in logic programming

# Matching Alternatives (UNION)

• A UNION pattern matches if any of some alternatives matches

```
• E.g.
{
    { ?book dc:creator ?author ;
        dc:created ?date . }
    UNION
    { ?book foaf:maker ?author . }
    UNION
    { ?author foaf:made ?book . }
}
```

## Graph Graph Patterns (RDF datasets)

- SPARQL queries are executed against an RDF dataset
- An RDF dataset comprises
  - One default graph (unnamed) graph.
  - Zero or more named graphs identified by an URI
- FROM and FROM NAMED keywords allows to select an RDF dataset by reference
  - The **default graph** will consist of the RDF merge of the graphs referred to in the FROM clauses,
  - FROM NAMED clauses will define the different named graphs.
  - Note that, if there is no FROM clause, but there are FROM NAMED clauses, the default graph will be empty.
- Keyword GRAPH makes the named graphs the **active graph** for pattern matching
  - A specific (named) graph can be used as active graph if its IRI is provided.

### Default graph example

```
Add three RDF datasets to default graph
  SELECT ?kname ?fname
  FROM <http://data.lenka.no/dumps/fylke-geonames.ttl>
  FROM <http://data.lenka.no/dumps/kommune-navn.ttl>
  FROM <http:// .../dumps/kommunesentre-geonames.ttl>
  WHERE {
   ?fylke a gd:Fylke ;
           gn:officialName ?fname ;
           gn:childrenFeatures ?kommune .
   ?kommune a gd:Kommune ;
             gn:officialName ?kname ;
   FILTER (langMatches(lang(?fname), 'no'))
   FILTER (langMatches(lang(?kname), 'no'))
  }
```

## Named graph example 1

```
Occurrences of Bob in different datasets
  SELECT ?iri_graph ?bobNick
  FROM NAMED <http://example.org/foaf/aliceFoaf>
 FROM NAMED <http://example.org/foaf/bobFoaf>
  WHERE {
    ſ
      GRAPH ?iri_graph {
        ?x foaf:mbox <mailto:bob@work.example> .
        ?x foaf:nick ?bobNick .
      }
```

#### Named graph example 2

#### Take coordinates from one source only

```
SELECT *
FROM <http://data.lenka.no/dumps/kommune-navn.ttl>
FROM <http://data.lenka.no/dumps/kommunesentre-geonames.ttl>
FROM NAMED <http://data.lenka.no/dumps/kommunesentre-geonames.ttl>
FROM NAMED <http://sws.geonames.org/6453350/about.rdf>
WHERE {
    ?feature gn:officialName "Lillehammer"@no .
  } UNTON {
    ?feature gn:name "Lillehammer" .
  }
 OPTIONAL {
    GRAPH <http://data.lenka.no/dumps/kommunesentre-geonames.ttl> {
      ?feature pos:lat ?lat ;
               pos:long ?long ;
               owl:sameAs ?other .
  3
 OPTIONAL {
    ?feature gn:population ?pop .
  }
```

#### Outline

- 1 Introduction
- 2 Recap: RDF
- 3 SPARQL by Example
- 4 SPARQL Systematically
- 5 Executing SPARQL Queries in Jena

#### 6 Wrap-up

#### SPARQL in Jena

• SPARQL functionality bundled with Jena has separate Javadocs:

http://jena.apache.org/documentation/javadoc/arq/

- Main classes in package org.apache.jena.query
  - Query a SPARQL query
  - QueryFactory for creating queries in various ways
  - QueryExecution for the execution state of a query
  - QueryExecutionFactory for creating query executions (to get QueryExecution instances)
  - DatasetFactory for creating dataset instances
  - For SELECT queries:
    - QuerySolution, a single solution to the query.
    - ResultSet, all the QuerySolutions (an iterator)
    - ResultSetFormatter, turn a ResultSet into various forms: text, RDF graph (Model, in Jena terminology) or plain XML
  - CONSTRUCT and DESCRIBE return Models, ASK a Java boolean.

#### Constructing a Query and a QueryExecution

- A Query can be used several times, on multiple models
- For each execution, a new QueryExecution is needed
- To produce a QueryExecution for a given Query and Model: QueryExecution qe = QueryExecutionFactory.create(q, model);

## Executing a Query

- QueryExecution contains methods to execute different kinds of queries (SELECT, CONSTRUCT, etc.)
- E.g. for a SELECT query: ResultSet res = qe.execSelect();
- E.g. for a CONSTRUCT query: Model construct\_model = qe.execConstruct();
- ResultSet is a sub-interface of Iterator<QuerySolution>
- QuerySolution has methods to get list of variables, value of single variables, etc.
- Important to call close() on query executions when no longer needed.

#### Example: SPARQL in Jena

```
String qStr = "SELECT ?a ?b ...";
Query q = QueryFactory.create(qStr);
```

```
QueryExecution qe =
    QueryExecutionFactory.create(q, model);
```

```
try {
   ResultSet res = qe.execSelect();
   while( res.hasNext()) {
      QuerySolution soln = res.next();
      RDFNode a = soln.get("?a");
      RDFNode b = soln.get("?b");
      System.out.println(""+a+" knows "+b);
   }
} finally {
   qe.close();
}
```

#### Querying a Model, Dataset or Endpoint

• Querying a model:

```
Model model = ModelFactory.createDefaultModel();
model.read("http://heim.ifi.uio.no/martingi/foaf");
QueryExecutionFactory.create(q, model);
```

• Querying a Dataset:

String dftGraphURI =

"http://heim.ifi.uio.no/martingi/foaf" ;

List namedGraphURIs = new ArrayList() ;

namedGraphURIs.add("http://richard.cyganiak.de/foaf.rdf"); namedGraphURIs.add("http://danbri.org/foaf.rdf"); Dataset dataset = DatasetFactory.create(dftGraphURI, namedGraphURIs);

```
QueryExecutionFactory.create(q, dataset);
```

## Querying a Model, Dataset or Endpoint (cont.)

- Jena can also send SPARQL queries to a remote endpoint!
  - Use sparqlService in QueryExecutionFactory
  - E.g.

```
String endpoint = "http://dblp.l3s.de/d2r/sparql";
String qStr = "SELECT ?a ?b ...";
Query q = QueryFactory.create(qStr);
```

```
QueryExecution qe =
```

```
QueryExecutionFactory.sparqlService(endpoint,q);
```

```
try {
   ResultSet res = qe.execSelect();
   ...
} finally {
   qe.close();
}
```

## SPARQL on the 'Net

- Many sites (DBLP, dbpedia, dbtunes,...) publish SPARQL endpoints
- I.e. SPARQL queries can be submitted to a database server that sends back the results
- Uses HTTP to submit URL-encoded queries to server GET /sparql/?query=... HTTP/1.1
- Actually defined via W3C Web Services, see

http://www.w3.org/TR/rdf-sparql-protocol/

• Try it out:

https://www.w3.org/wiki/SparqlEndpoints
DBLP http://dblp.l3s.de/d2r/snorql/
DBpedia http://dbpedia.org/sparql
Lenka http://data.lenka.no/sparql
EBI https://www.ebi.ac.uk/rdf/

#### Outline

- Introduction
- 2 Recap: RDF
- 3 SPARQL by Example
- 4 SPARQL Systematically
- 5 Executing SPARQL Queries in Jena

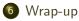

- SPARQL is a W3C-standardised query language for RDF graphs
- It is built around "graph patterns"
- Comes with a protocol to communicate with "endpoints"
- Can be conveniently used with Jena and tens of other systems.

#### More to come: SPARQL 1.1

SPARQL 1.1 became W3C Recommendations 21 March 2013.

- Updates (add/delete triples)
- Service Descriptions
- Basic Federated query
- Subqueries.
- Property paths (to shorten common queries)
- Aggregate functions (count, sum, average,...)
- Negation, set difference, i.e. something is not in a graph
- Entailment regimes

Wrap-up

#### Additional material

#### An Introduction to SPARQL by Olaf Hartig: http: //www.slideshare.net/olafhartig/an-introduction-to-sparql

**SPARQL Query Language for RDF** (SPARQL 1.0 W3C Recommendation): https://www.w3.org/TR/rdf-sparql-query/

Wrap-up

### DNV GL Summer Project 2019

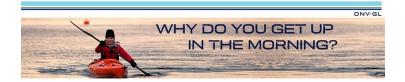

- Summer internship with DNV GL, Høvik
- Interdisciplinary team of 8 MSc students
- Deadline 15 February
- Topics: Big Data, Machine Learning, Artificial Intelligence, Natural Language Processing and **Ontologies**.

https://careers-dnvgl.icims.com/jobs/11797/ dnv-gl-summer-project-2019/job